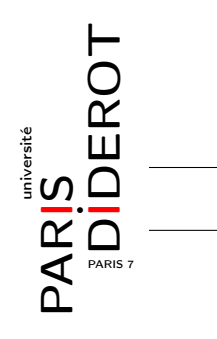

Le but de ce TP est d'implémenter une version simplifiée d'automate Cellulaire, vue comme une liste doublement chaînée de booléens, qui indique si la cellule est vivante ou morte.

Exercice 1 [Liste doublement chaînée]

- 1. Créer une classe Cellule contenant :
	- (a) Trois attributs : precedente  $\&$  suivante de type Cellule; vivante de type boolean.
	- (b) Un getter pour l'attribut vivante.
	- (c) Un getter et un setter pour les attributs precedente  $\&$  suivante.
	- (d) Un constructeur Cellule(boolean vivante) qui initialise l'attribut vivante avec l'argument, et les deux autres attributs à null.
	- (e) Une méthode void affiche() qui imprime, sans retourner à la ligne, un dièse # si vivante=true et un tiret - si vivante=false.
- 2. Ajouter un constructeur Cellule(boolean vivante, Cellule premiereCelluleDeLaListe) qui ajoute la cellule en création (this) à la fin de la liste dont la première cellule est premiereCelluleDeLaListe.

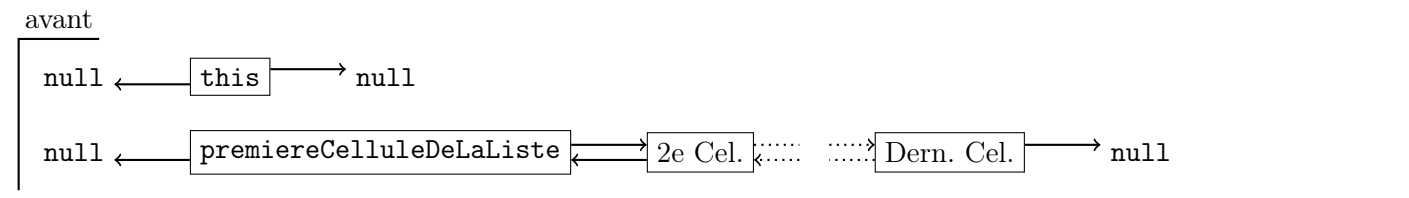

après

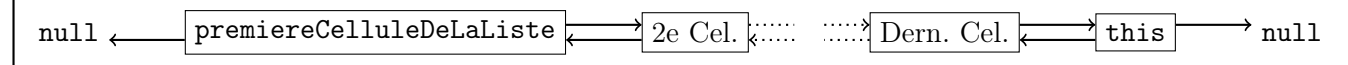

3. Tester tout ceci dans une classe principale AutomateMain, par exemple avec le code suivant :

```
Cellule liste = new Cellule (1); // crée une liste contenant une seule Cellule
new Cellule (0,liste); // ajoute une Cellule à la fin de la liste
new Cellule (1,liste); // ajoute une Cellule à la fin de la liste
liste.affiche(); \frac{1}{2} // affiche #
liste.getSuivante().affiche(); // affiche -
liste.getSuivante().getSuivante().affiche(); // affiche #
```
Il doit s'afficher : #-# .

La suite décrit le fonctionnement d'un automate cellulaire.

A chaque instant t, chaque cellule est soit vivante (noire dans les figures, vivante=true dans les programmes) soit morte (blanche dans les figures, vivante=false dans les programmes). L'état d'une cellule donnée à l'instant  $(t + 1)$  dépend de l'état de ses voisines et à l'instant t, ainsi que de son propre état à l'instant t.

Nous considérons d'abord la règle de la majorité, c'est-à-dire que la cellule d'indice i à l'étape  $(t+1)$ est noire si au moins deux cellules parmi  $(i - 1)$ , i et  $(i + 1)$  sont noires à l'étape t, voir figure ci-dessous. (Par convention, la cellule à gauche de la première (resp. à droite de la dernière) est toujours considérée comme morte).

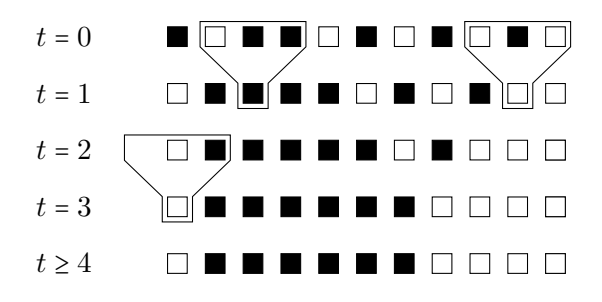

Sont encadrés des exemples d'application de la règle de la majorité. À  $t = 1$ , la 3ème cellule est noire  $car, \ \dot{a} \ t = 0$ , parmi les cellules 2, 3 et 4 la majorité sont noires. De façon analogue, l'avant-dernière cellule devient blanche à  $t = 1$  car ses deux voisines sont blanches à  $t = 0$ .

Le troisième et dernier cadre souligne le fait que la première cellule considère que sa voisine de gauche est morte.

## Exercice 2 [Automate]

- 1. Faire une classe Automate contenant :
	- (a) Un attribut Cellule premiereCellule.
	- (b) Un constructeur Automate() qui initialise à la liste vide.
	- (c) Une methode void initialisation() qui initialise la liste comme à la figure précédente,  $\lambda t = 0.$
	- (d) Une méthode void affiche() qui affiche les cellules en utilisant la méthode du même nom de la classe Cellule, puis retourne à la ligne.
- 2. Créer dans AutomateMain un Automate, l'initialiser (grâce à la méthode de la question 1c), puis l'afficher. Il doit s'afficher : #-##-#-#-#- .

## Exercice 3 [Mise à jour]

- 1. On veut créer une fonction qui change le statut vivante des cellules en fonction du temps. Il n'est pas possible de faire ceci avec un seul parcours de la liste : la mise à jour prématurée d'une cellule peut changer le résultat de de la mise à jour de sa voisine !
- 2. (a) Ajouter à la classe Cellule un attribut prochainEtat de type boolean. Changer les constructeurs pour que celui-ci soit toujours initialisé à false.
	- (b) Ajouter dans la classe Cellule une méthode prochaineEtape() qui met prochainEtat=true si la cellule sera vivante à l'instant suivant (et prochainEtat=false si elle sera morte) en suivant la règle de la majorité.
	- (c) Ajouter ensuite une méthode void miseAJour() qui met à jour la valeur de vivante à celle stockée dans prochainEtat.
	- (d) Créer dans la classe Automate la méthode uneEtape() qui parcourt la liste deux fois, la première fois en appellant prochaineEtape() sur chaque cellule, la seconde fois en appelant miseAJour() sur chaque cellule.

(e) Tester : vous devez obtenir le résultat de  $t = 1$  de la figure précédente.

Exercice 4 [Quelques améliorations]

- 1. Ajouter à la classe Automate
	- (a) Une méthode void nEtapes(int n) qui effectue  $n$  étapes successives, en affichant les étapes intermédiaires.
	- (b) Tester avec  $n = 5$  et comparer avec la figure de la page précédente.
	- (c) Un constructeur Automate(String str) qui crée l'automate où, initialement, la cellule i est vivante si  $str. charAt(i) == ' #'$ , ou est morte si  $str. charAt(i) == '-'$ . Par exemple, si l'on donne en argument la chaîne #-##-#-#-#- , on doit obtenir exactement le même état initial que précédemment.
	- (d) Tester avec diverses chaînes de caractères.

Dans la suite, on veut utiliser des automates cellulaires qui suivent des règles plus complexes. Par exemple, la «règle 126» représentée à la figure suivante : une cellule devient blanche si, à l'étape précédente elle et ses voisines sont de la même couleur ; dans tous les autres cas, la cellule devient noire.

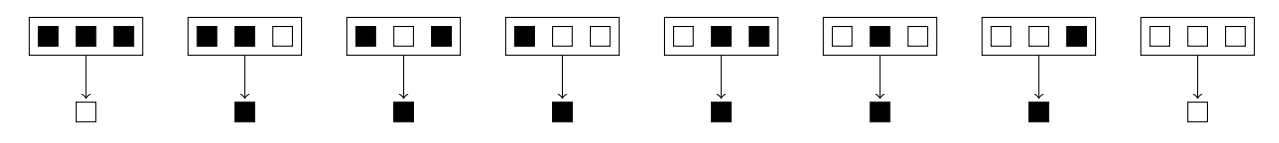

La figure suivante présente l'itération de cette règle sur un tableau qui ne comporte initialement qu'une seule cellule vivante. Il s'agit du triangle de Sierpinkski.

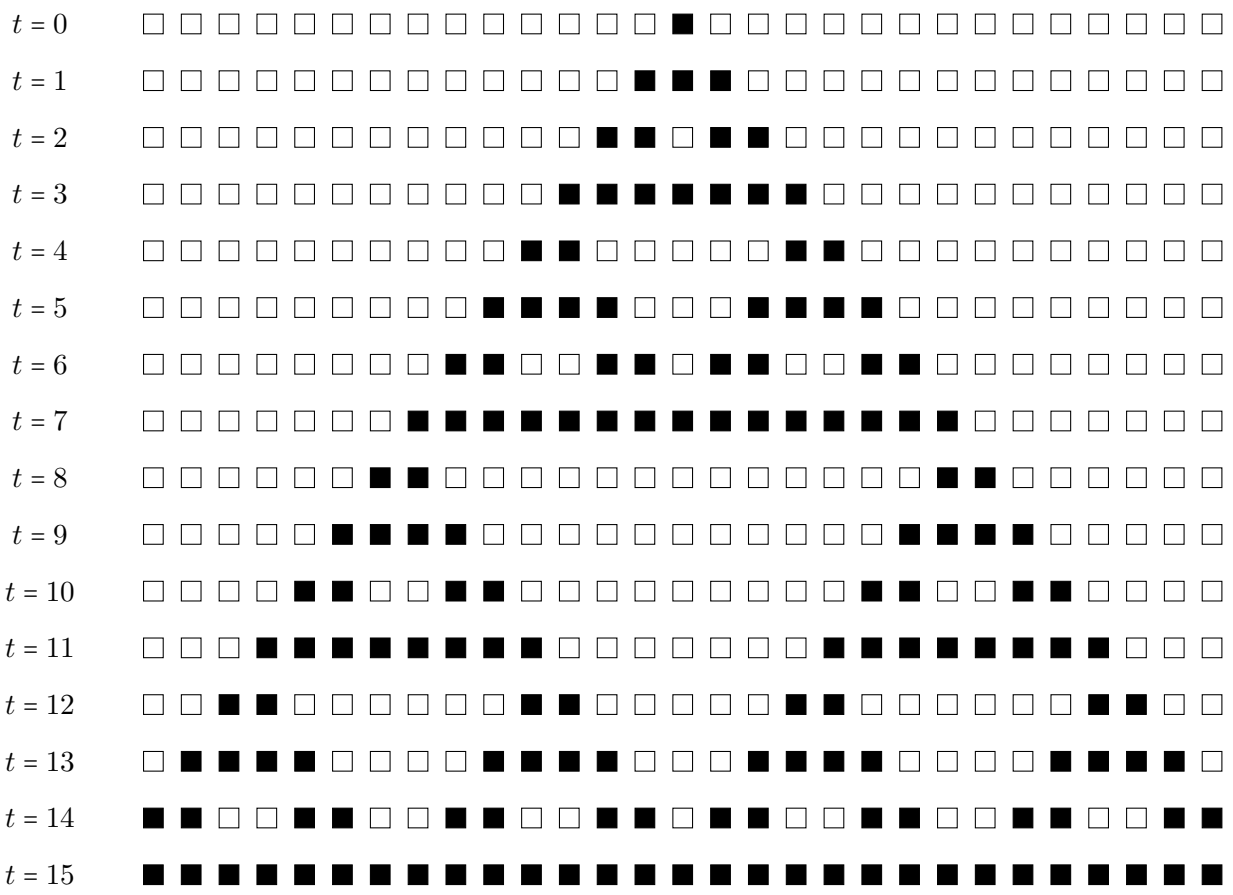

## Exercice 5 [Règles plus complexes]

- 1. Ajouter à la classe Automate
	- (a) un attribut boolean[][][] regles (tableau tridimensionnel d'entiers).

Le sens à donner à ce tableau est que l'état de la cellule i à l'étape  $(t + 1)$  est égal à regles[A][B][C] où A, B et C sont les états respectifs, à l'étape t, des cellules  $(i-1)$ , i et  $(i + 1)$ . Par exemple, pour la règle 126, regles[0][0][0] = regles[1][1][1] = false et toutes les autres cases du tableau tridimensionnel sont égaux à true.

( N'oubliez pas de modifier tous les constructeurs d'Automate pour qu'ils initialisent cet attribut à null.)

- (b) un constructeur Automate(String str, boolean[][][] regles) dont la chaîne de caractère aura la même utilisation que pour l'Exercice 4, Question 1c.
- 2. Ajouter à la classe Cellule, une méthode void prochaineEtape(int[][][] regle) qui met dans prochainEtat l'état dans la cellule selon les règles données en arguments.
- 3. Modifier la méthode uneEtape() de la classe Automate pour qu'elle appelle la nouvelle méthode prochaineEtape(this.regles) de la question précédente au lieu de simplement prochaineEtape().
- 4. Tester tout ceci en créant l'automate suivante la «règle 126» et dont l'état initial est une chaîne du type

––––––––––––––#–––––––––––––– .